# **Range Trees**

## IOI Training Camp 2 2006 Keegan C-Smith

## **Overview**

- Not called a range tree.
- Range trees can tell you how many of an item you in O (log n)
- Insertions in avg case: O (log n)
- Insertions can be ranges or single number.
- All ranges must be Integer ranges.

## How it works

- Complete binary tree.
- Root encompasses entire range.
- Each node will cover a range [A,B].
	- Left child will have range [A,(A+B)/2].
	- Right child will have range ((A+B)/2,B].
	- $-$  If A == B, a node has no children.

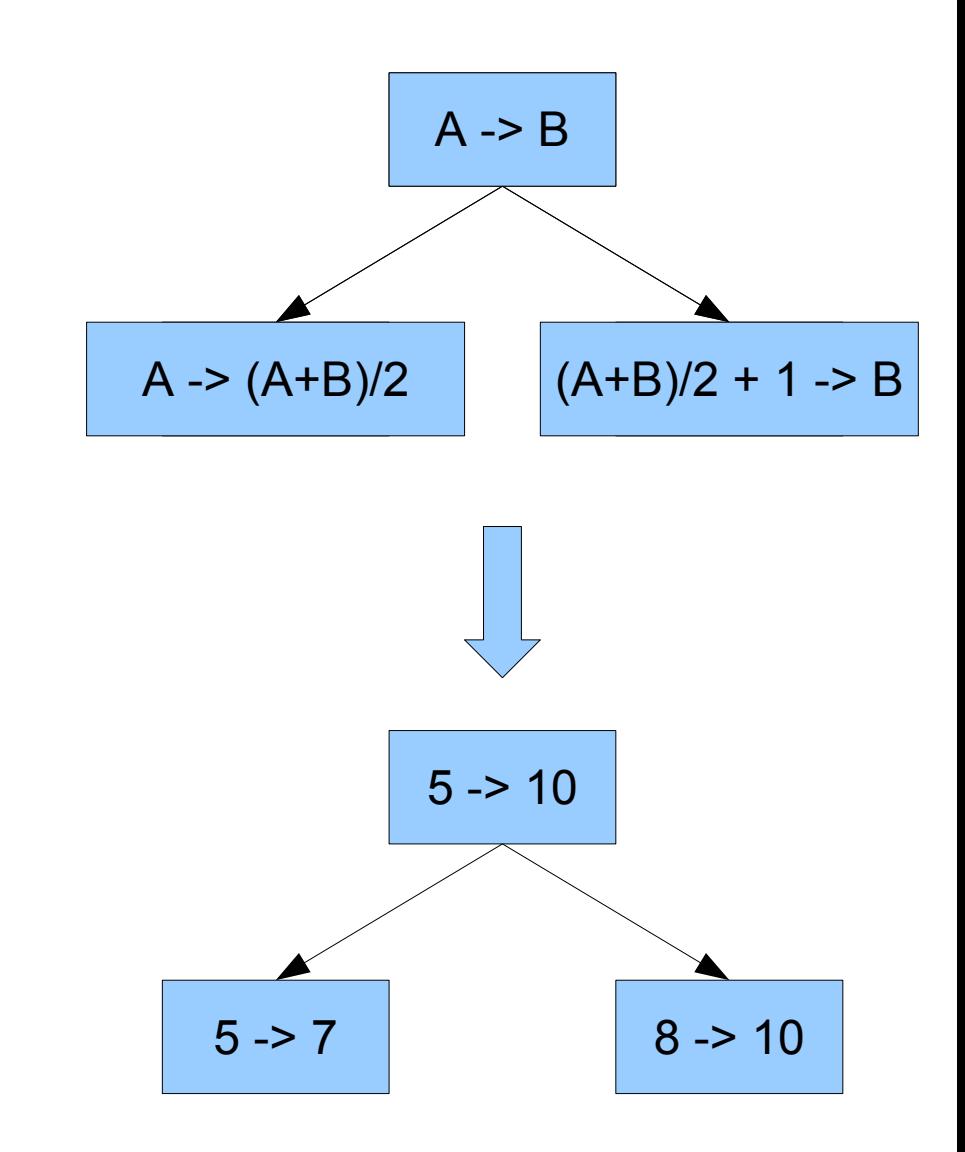

### How it works cont.

- •Because ranges have to be indexes,  $(A+B)/2$ must be floored or ceil. For these slides I am going to use floor.
- ●Ranges must be inclusive.

# Inserting

- When passing through a node:
	- If every num in range is in nodes range, increase node's count. Do not traverse children.
	- If no num in range is in left child's range, do not traverse left child.
	- If no num in range is in right child's range, do not traverse right child.

#### Inserting examples

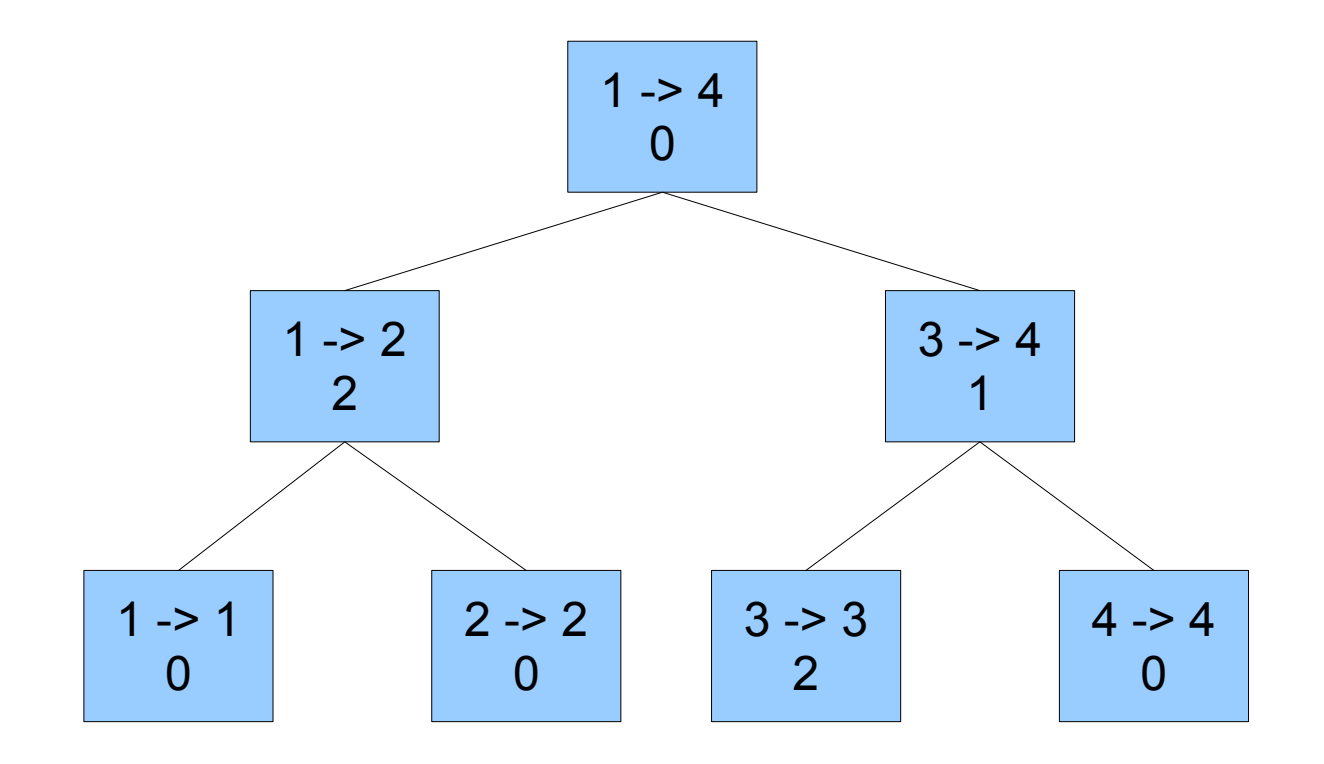

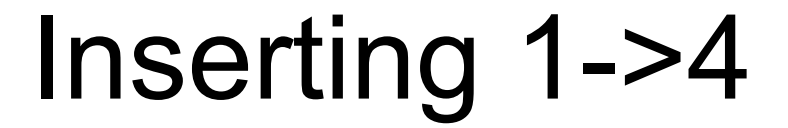

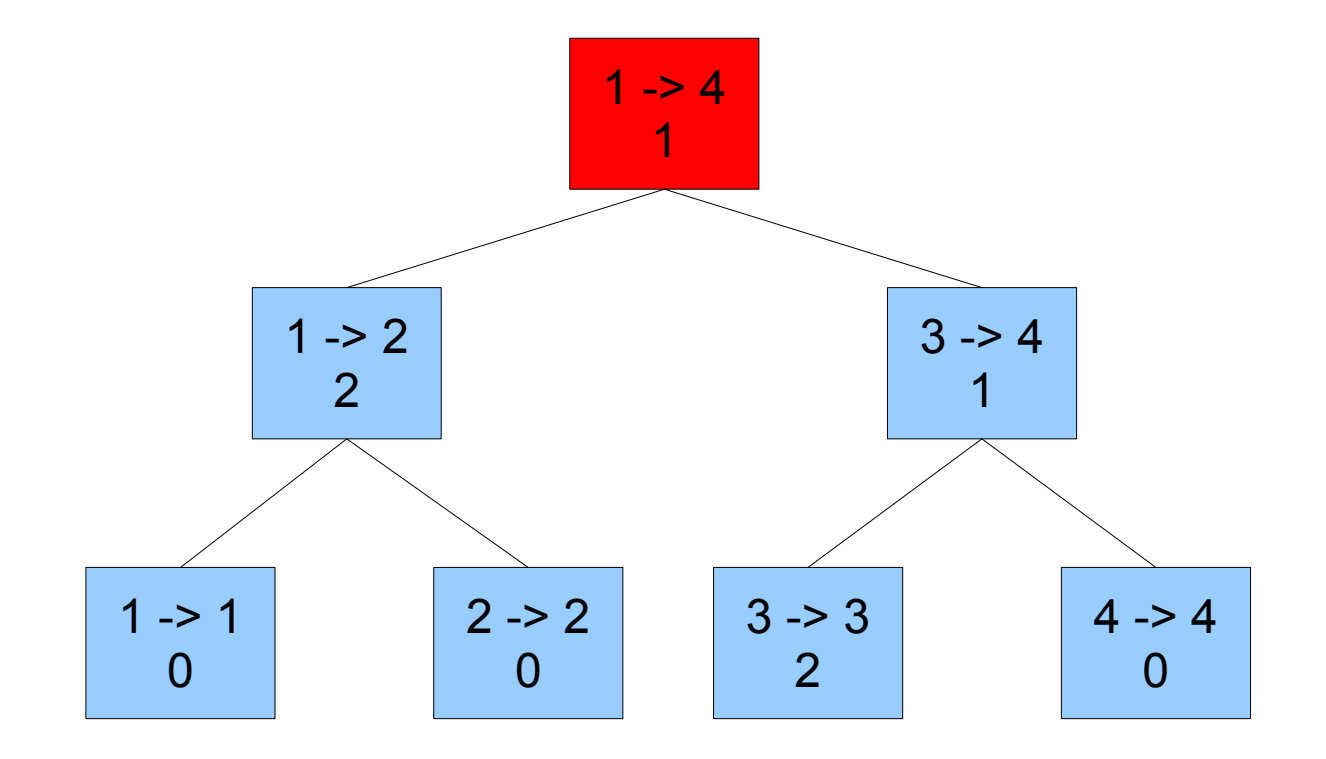

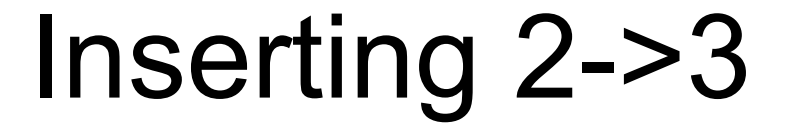

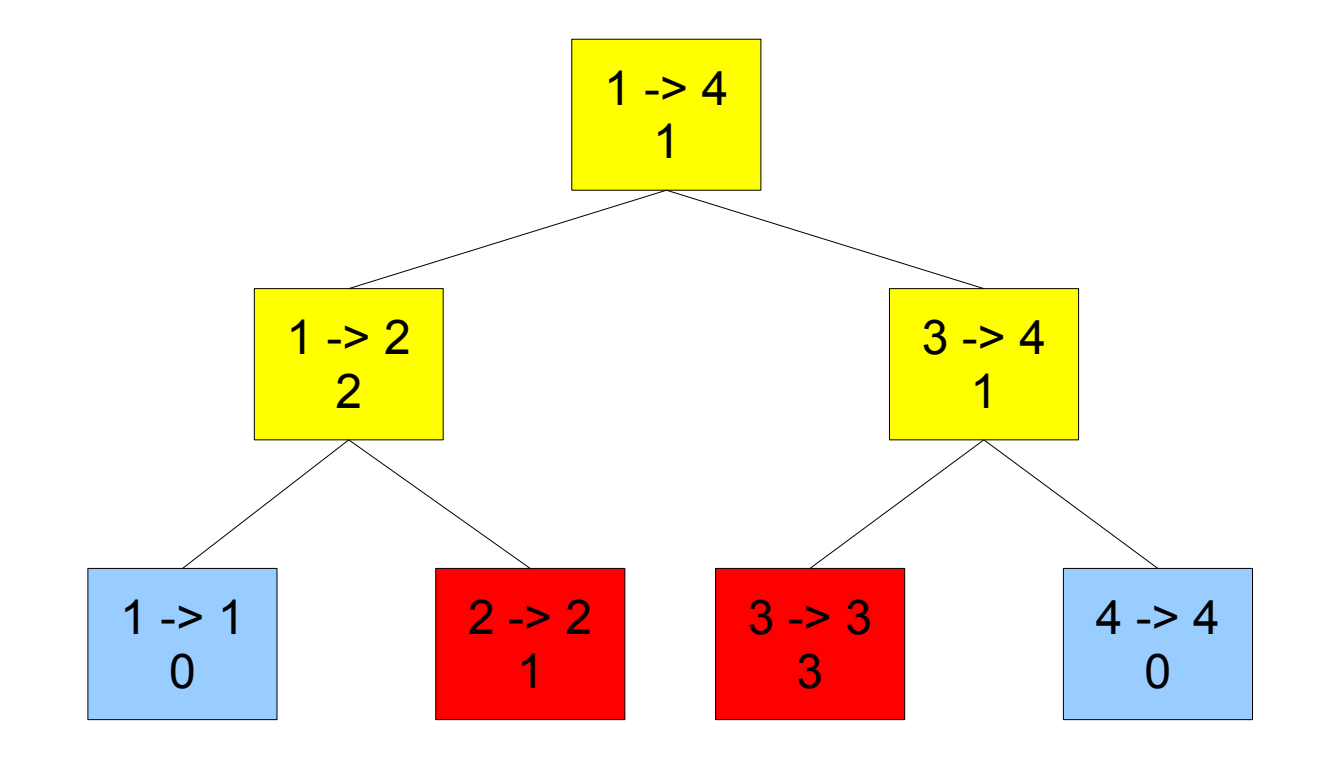

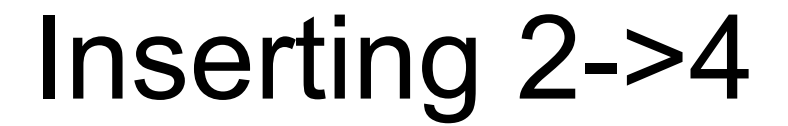

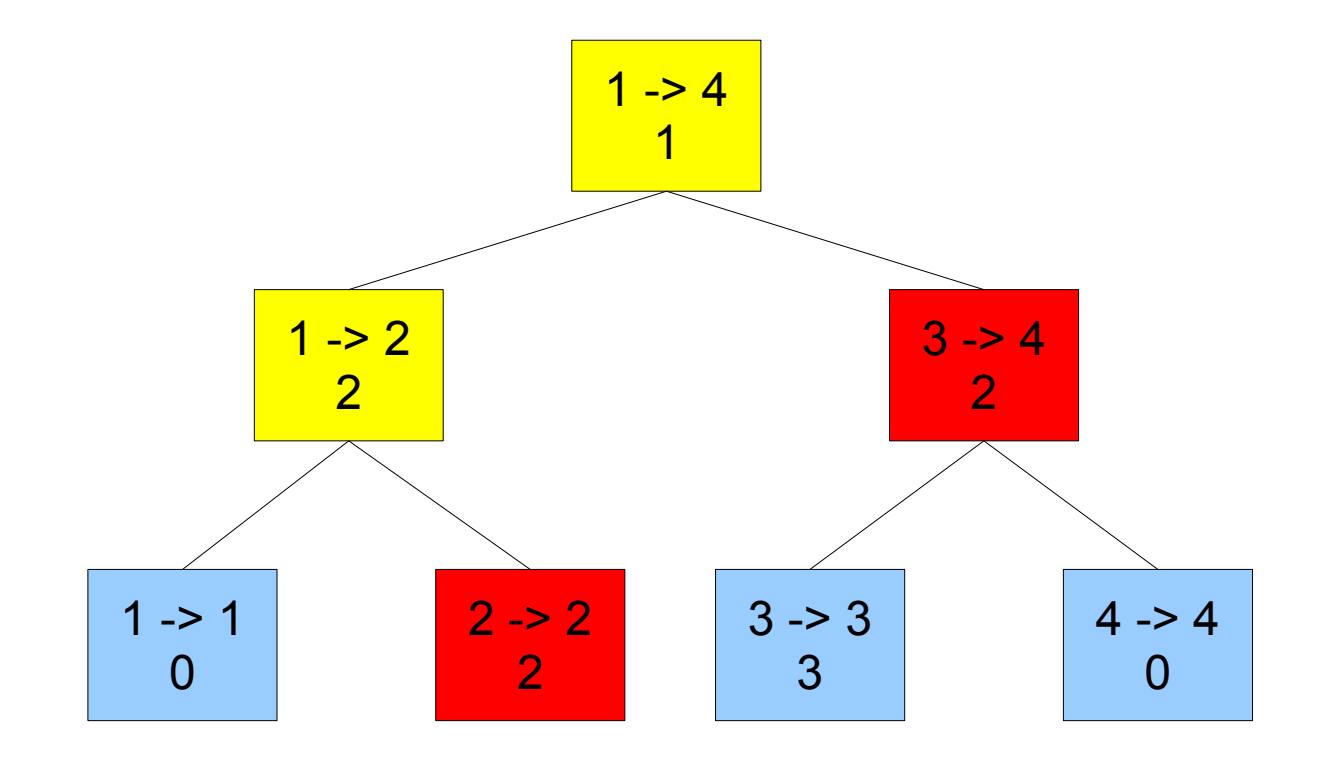

### Inserting 4->4

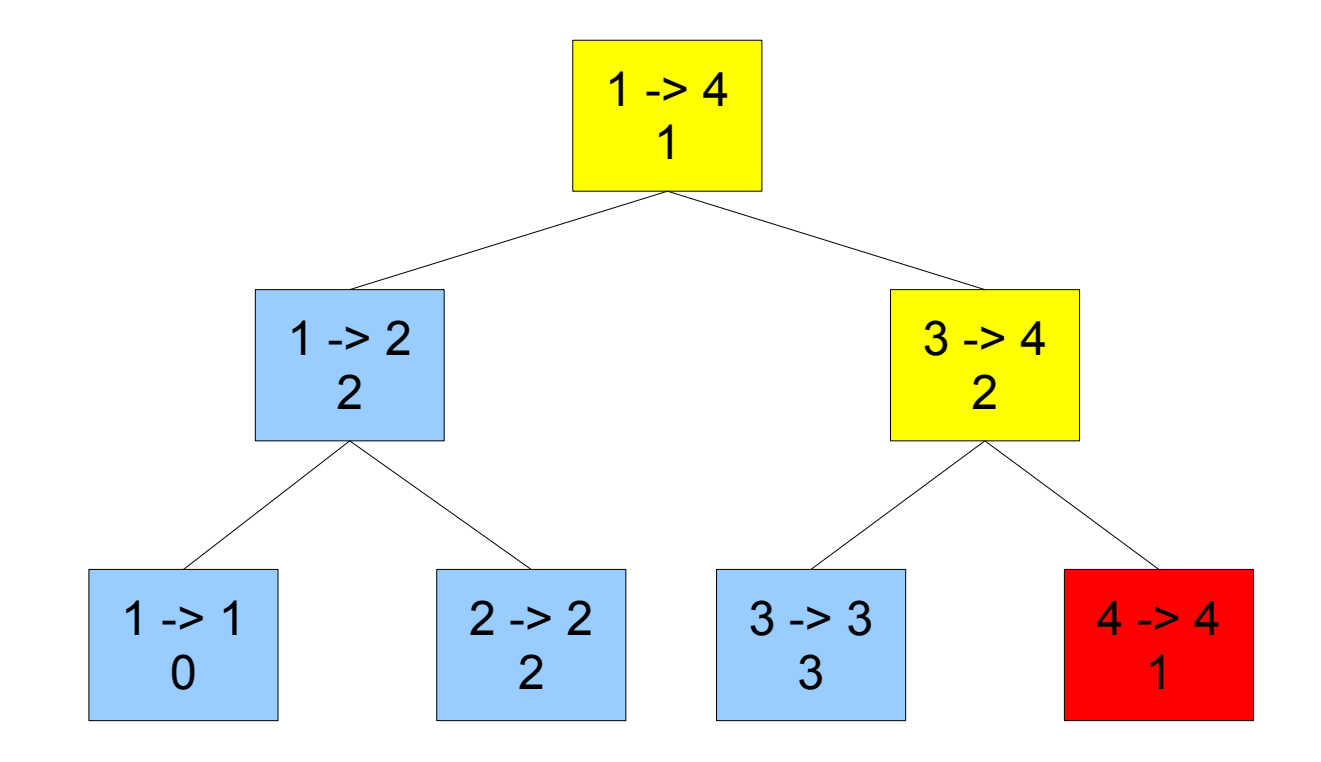

# Reading

- To find out how many of item C you have you traverse as if inserting range C->C.
- Each node you pass through, you increment a count.

### Reading of 4

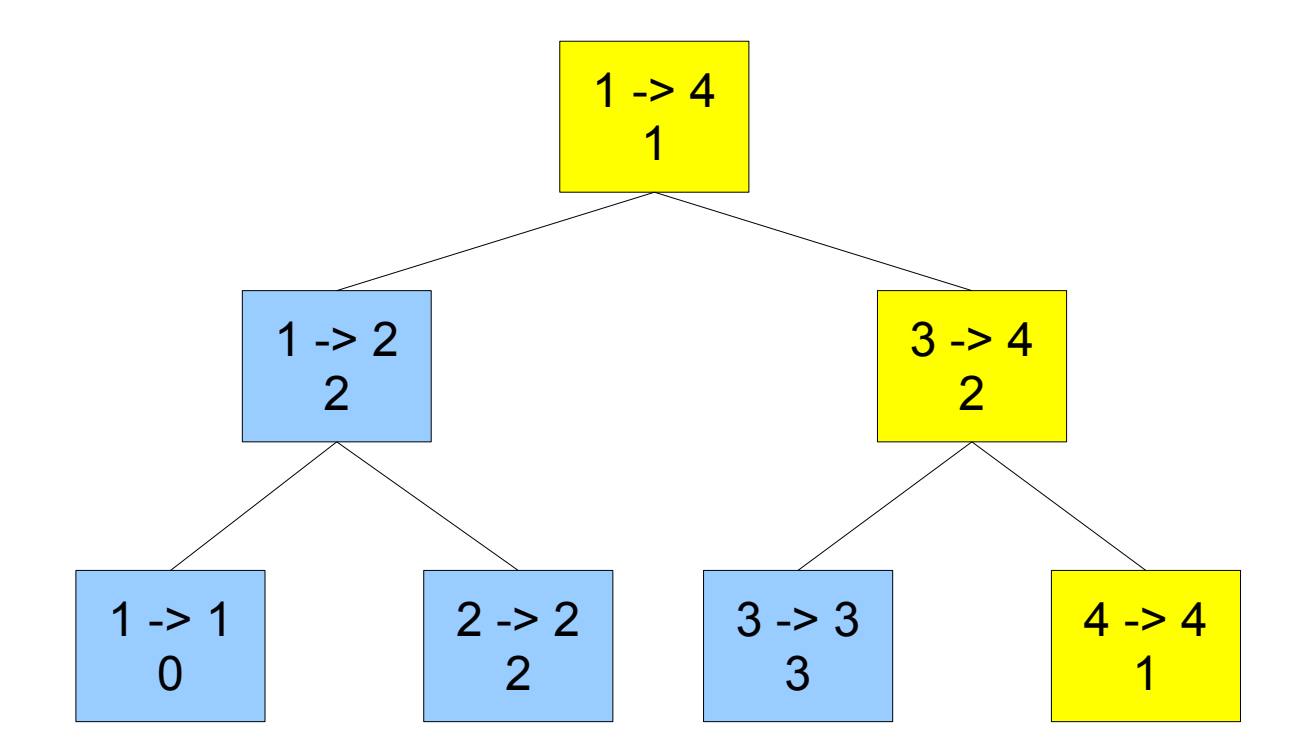

There are  $1 + 2 + 1 = 4$  items of item 4

# Implementation in an Array

- Can be implemented in an array if using indexing from 1.
	- $-L$ eft tree index = current index  $*$  2

 $ce$ 

- Right tree index = current index  $*$  2 + 1
- Size of array:

$$
\sum_{i=0}^{il(\log_2 n)} 2^i
$$

#### Array Indexes

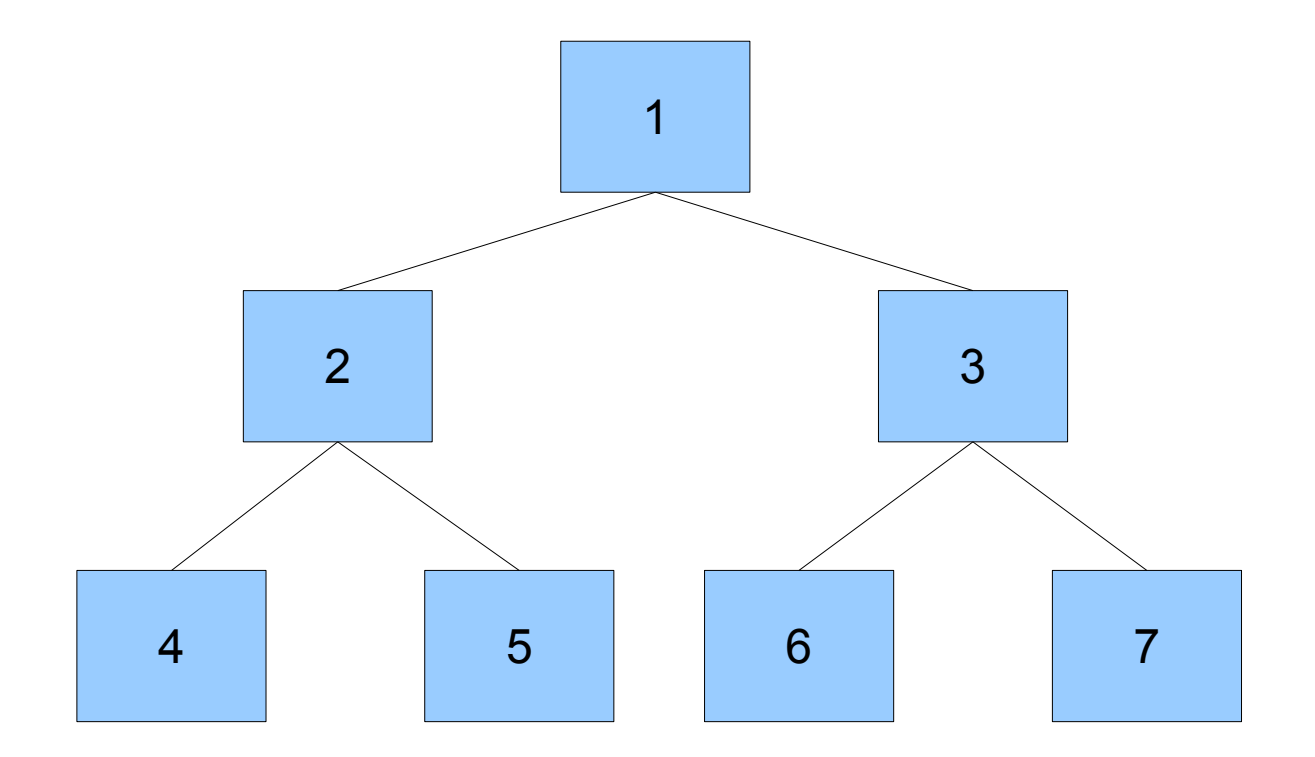